$\mathbf{e}$ 

224003

 $642.423$   $A$   $1671 - 5322$   $2005$   $04 - 0047 - 03$ 

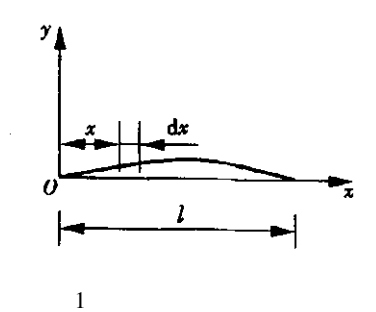

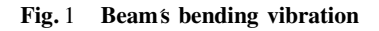

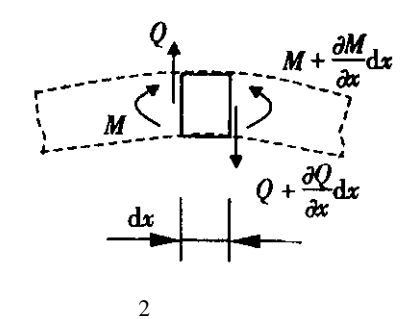

Fig. 2 Beam's internal force

$$
\rho \mathrm{d}x = \frac{\partial^2 y}{\partial t^2} = Q - \frac{\partial Q}{\partial x} \mathrm{d}x + Q \tag{3}
$$

$$
\frac{\partial^4 y}{\partial x^4} + \frac{\rho}{EI} \cdot \frac{\partial^2 y}{\partial t^2} = 0
$$
 (4)

$$
\frac{EI}{\rho} = a^2 \qquad (4)
$$

$$
\frac{\partial^4 y}{\partial x^4} + \frac{1}{a^2} \cdot \frac{\partial^2 y}{\partial t^2} = 0 \tag{5}
$$

 $\; 1$ 

 $\frac{1}{1}$   $\frac{1}{1}$ 

 $l \rho \, I \, E$   $l \,$  $\rho$  , and  $I$  $E$  $\overline{1}$ 

 $2$   $M$   $Q$   $M$   $Q$   $x$  $M = M \times Q = Q \times$  $y = y \quad x$  $M = EI \frac{\partial^2 y}{\partial x^2}$  $\partial x$ 

$$
Q = \frac{\partial M}{\partial x} \tag{2}
$$

 $\left( 1\right)$ 

 $(1) (2)$   $y$ 

!

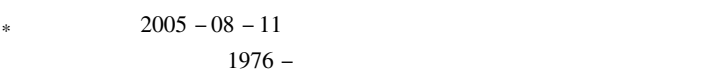

$$
1.\,2
$$

(5)  
\n
$$
y \times t = A \times B \t (6)
$$
  
\n $y \times t = A \times B \t (6)$   
\n(6)  
\n $\frac{1}{B} \cdot \frac{d^2B}{dt^2} = -\frac{a^2}{A} \cdot \frac{d^4A}{dx^4}$   
\n(7)  
\n $a_3 \times a_4$   
\n(8)  
\n $a_4^2 \times a_5^2 = \frac{\omega}{a}$   
\n $a_4^2 \times a_5^2 = \frac{\omega}{a}$   
\n $a_4^2 \times a_5^2 = \frac{\omega}{a}$   
\n $a_4^2 \times a_5^2 = 0$   
\n(9)  
\n(10)  
\n(11)  
\n(12)  
\n(13)  
\n(14)  
\n(15)  
\n(16)  
\n(17)  
\n(18)  
\n(19)  
\n(10)  
\n(10)  
\n(11)  
\n(10)  
\n(11)  
\n(12)  
\n(13)  
\n(14)  
\n(15)  
\n(16)  
\n(17)  
\n(18)  
\n(19)  
\n(10)  
\n(10)  
\n(11)  
\n(12)  
\n(13)  
\n(14)  
\n(15)  
\n(16)  
\n(17)  
\n(18)  
\n(19)  
\n(10)  
\n(10)  
\n(11)  
\n(12)  
\n(13)  
\n(14)  
\n(15)  
\n(16)  
\n(17)  
\n(18)  
\n(19)  
\n(19)  
\n(10)  
\n(10)  
\n(2)

 $\bar{1}$ 

(9)  
\n
$$
A x = c_1 ch\beta x + c_2 sh\beta x + c_3 cos\beta x + c_4 sin\beta x
$$
\n(10)  
\n(10)  
\n
$$
\beta
$$
\n
$$
c_1 \quad c_2 \quad c_3
$$

 $\beta$  $c_4$ 

> $\beta$  $A \mathbf{x}$

 $(11)$  $A$  0  $= A' 0 = 0$ 

$$
A^{\ast} l = A^{\ast} l = 0 \tag{12}
$$

 $(11)$   $(12)$ 

$$
\begin{aligned}\n c_1 &= -c_3 \\
 c_2 &= -c_4\n \end{aligned}\n \tag{13}
$$

$$
\begin{aligned}\n\text{ch}\beta l + \cos\beta l & c_1 + \text{sh}\beta l + \sin\beta l & c_2 &= 0 \\
\text{sh}\beta l - \sin\beta l & c_1 + \text{ch}\beta l + \cos\beta l & c_2 &= 0\n\end{aligned}\n\tag{14}
$$

$$
\cos\beta l \cosh\beta l = -1 \tag{15}
$$

 $\beta_1 l = 1.875 104$ 

$$
\omega_1 = \beta_1^2
$$
,  $a = \frac{1.875 \, 104^2}{l^2}$ ,  $\sqrt{\frac{EI}{\rho}}$  (16)  
\n $\beta_1 l$  (14)  $c_2$   $c_1$ 

 $c_3$  $c_4$ 

$$
\frac{c_2}{c_1}_{1} = \frac{c_4}{c_3}_{1} = -\frac{\sin\beta_1 l + \sin\beta_1 l}{\cosh\beta_1 l + \cos\beta_1 l} \tag{17}
$$

 $c_1 = 1$ 

$$
A_1 x = ch\beta_1 x - \cos\beta_1 x - \frac{sh\beta_1 l - \sin\beta_1 l}{ch\beta_1 l + \cos\beta_1 l} sh\beta_1 x - \sin\beta_1 x \quad (18)
$$

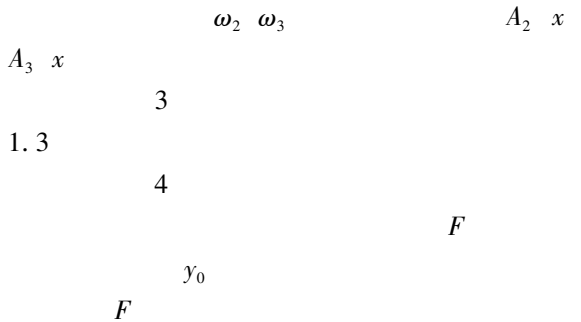

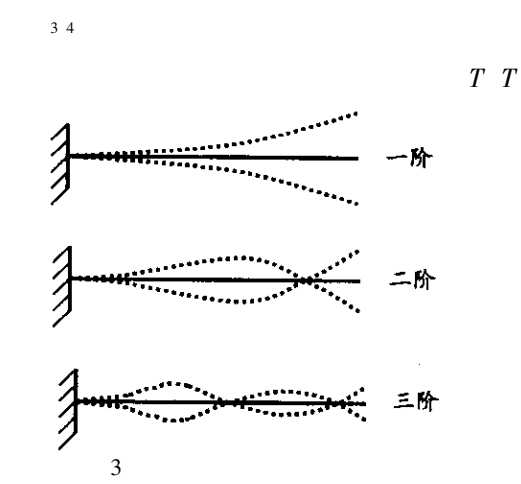

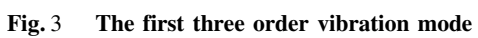

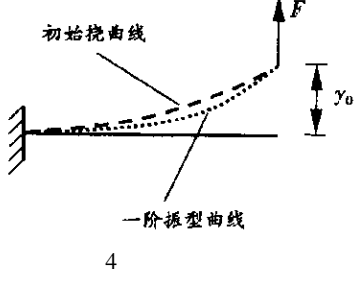

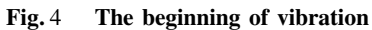

$$
T_1 \quad T_1 = \frac{1}{f_1} =
$$

 $\frac{2\pi}{\omega_1}$ 

$$
E = \frac{4\pi^2 l^4 \rho}{1.875104^4 I T^2}
$$
 (19)

$$
l \t0.1518 \t m \n\rho \t0.003209 \t kg/m \t d \t0.721 \t mm \n3.2
$$

 $10$  *i* 

 $t_i$  1  $1 \thickspace 1$ 

" """ """ """ """ """ """ """ """ """ """ """ """ """ """ """ """ """ """ """ """ """ """ """ """ """ """ """

## Tab. 1 data of measurement

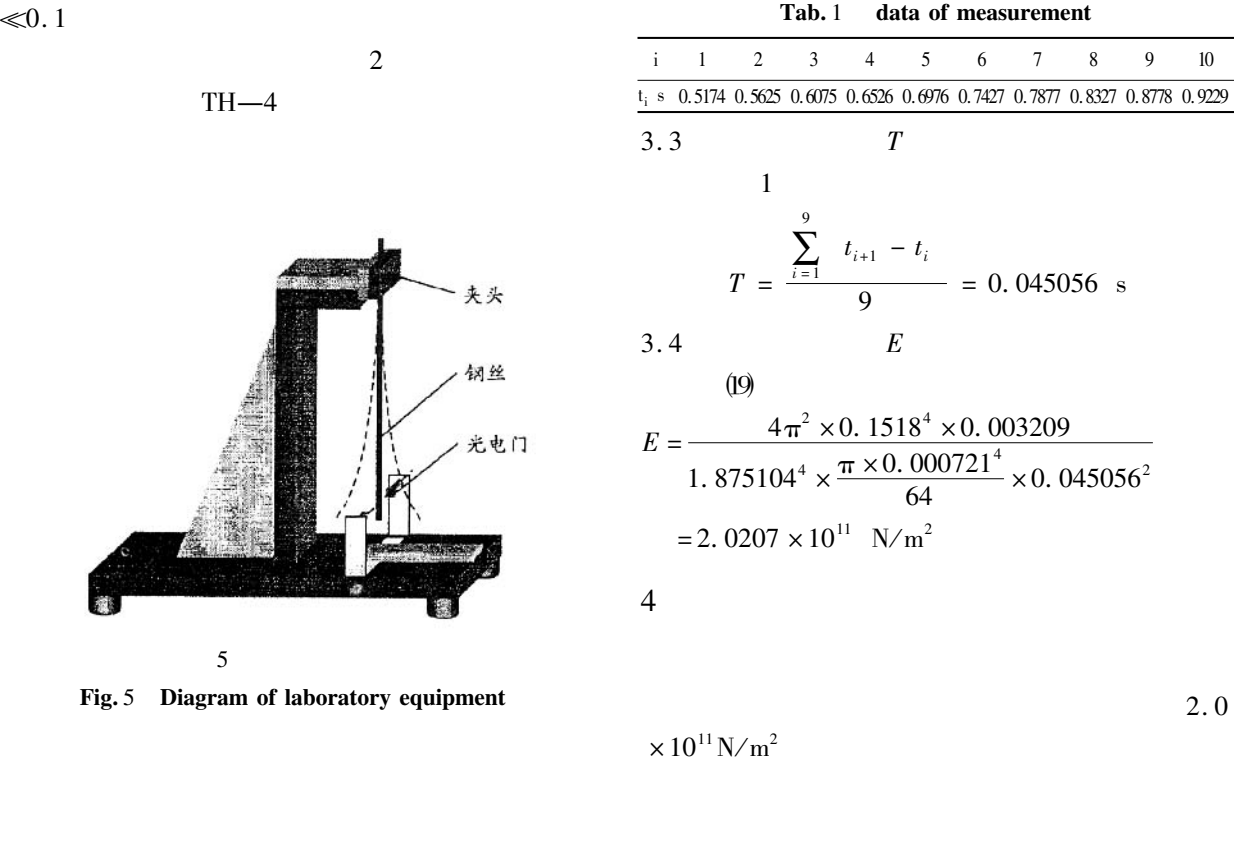

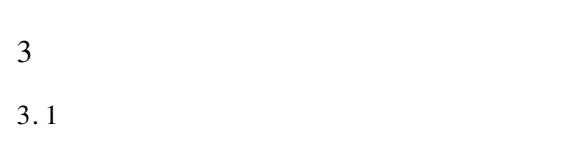

 $5$ 

 $2$ 

 $5$ 

 $TH-4$ 

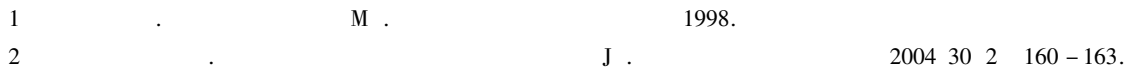

## Measurement on Young's Modulus by Means of Free Vibration

CHENG Kun

Department of Experiment Teaching Yancheng Institute of Technology Jiangsu Yancheng 224003 China

Abstract In this paper the relation of cantilever beam's free vibration period and Young's modulus of materials are introduced the laboratory equipment of measuring Young's modulus is designed the precision of the laboratory equipment is one order of magnitude higher than traditional static stretched method.

Keywords Young's modulus natural frequency bending vibration free vibration